# 学生自習用パソコン室(総合研究棟3階)

学 習 において自 由 に活 用 できる情 報 環 境 を提 供 してい ます。当 室 に設 置 されたパソコンでは、各 種 アプリケーショ ンソフトを用 いて情 報 検 索 やレポート作成等 の課 題 遂 行 が可 能 です。

また、主 に研 究 室 配 属 前 の学 部 生 へ向 けた自 学 自 習 支援 や情報リテラシー教育を目的に、先輩学生(大学院 生)である情報サポーターや学習サポーターを配置してい ます。

なお、学 内 無 線 LAN システムのアクセスポイントを整備し ており、各 自 のモバイル端 末 等 から学 内 情 報 環 境 を利 用 することができます。

(1) 開室時間 月 曜 日~金曜日 8:40~19:00 土曜日 10:00~16:00 夏 季 及び冬 季は平日 8:30~17:00 のみ開 室 (年 間 の開 室 日 程は巻 頭のカレンダーを参 照 ) ※気象警報発令 時 等 は、閉 室することがあります。

## (2) 入 室 ・ユーザー認証

開 室 時 間 内 であれば、自 由 に入 退 室 ができます。 入 口はカードゲート認 証 のため、学 生 証が必 要 です。 設 置 パソコンの利 用 には、ユーザー認 証のため、入 学 時 に 配付された「教育·研究用統合アカウント」のユーザーID と パスワードが必 要 です。

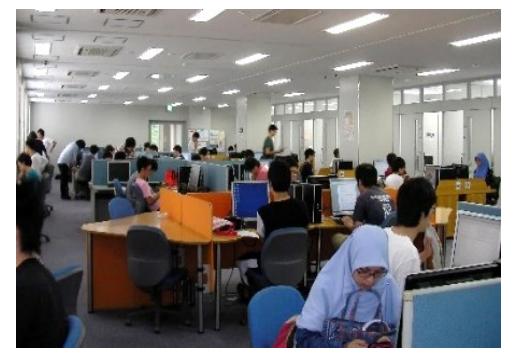

室 内 の風 景

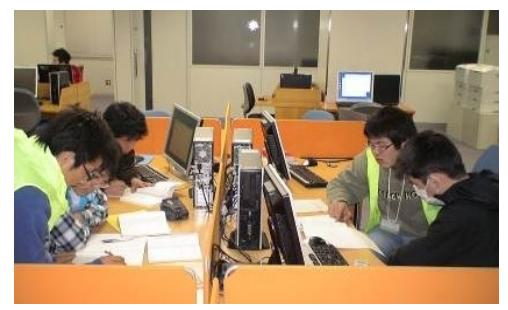

学 習 サポート室

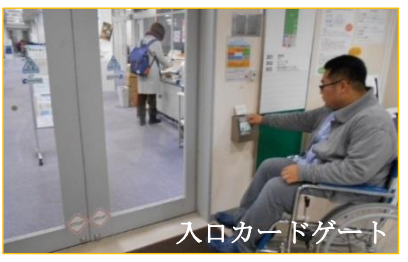

# (3) 設 置 パソコン:70 台

#### Ⅰ.スペック

入 口 カードゲート

メモリ:16GB,CPU:Core i7\_8 コア\_2.9GHz,モニター:21.5inch,OS:Windows10 Education グラフィック:NVIDEA QUADRO 2GB,言 語 :日 本 語 ・英 語 (米/英 )・中国語(簡 体 )・韓国語

## Ⅱ.アプリケーション

■ 授業ツール(遠隔授業含む):LiveCampus,ILIAS(イリアス),Zoom,他 Web システム ■ コミュニケーションツール: Google Workspace ( Gmail, Google カレンダー, Google トライプ, 他 ) ■ オフィスソフト: Microsoft Office ( Word, Excel, PowerPoint, Access )

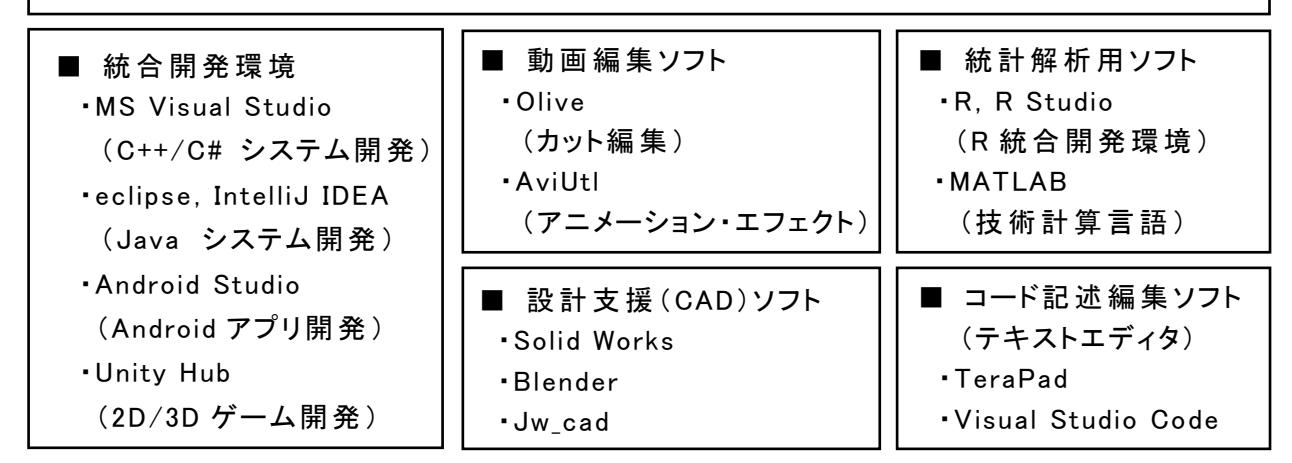

その他 、学 習 に利 用 できるアプリケーションがあります。室 内 マニュアルを確 認 してください。

Web カメラ、外付け DVD ドライブ、外付けカードリーダの室内貸し出しができます。 なお、感 染 症 拡 大 防 止 の観 点から、学 習 用 のイヤホンは各 自 持 参 ください。

## (4) モノクロ・レーザープリンター(室 内 4 台 、ホール 1 台 )

- 1)設 置 パソコンから印 刷 送 信 です。各 プリンターでの学 生 証の 認証により、室内のどのプリンターからも印刷が可能です。
- 2)当室前のホールに、当該パソコン室が開室している夜間や 休 日 にも使 えるプリンターを設 置 しています。 学生証の認 証 により USB メモリのデータを印 刷することが できます。

1)2)共 通 の年 間 印 刷 数 には上 限 が設 けられています。申 請 す ることで、これまでの印 刷 履 歴 に問 題 がなければ、上 限 を更 新 で きます。なお、学 習や活 動 以 外の印 刷は許 可 されていません。

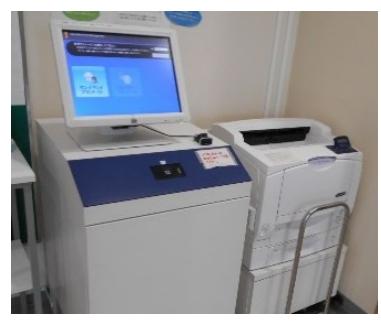

時間外利用プリンタ

#### (5) 教 育 ・研 究 用 統 合 アカウント及びファイルの共 有

右図の各室に設置されたパソコンは同じアカウント (ユーザーID パスワード)で利 用 でき作 成 したファイル を共 有 できます。(保 存 領 域 :Z ドライブ 50GB) ①総 合 研 究 棟 3 階 :学 生 自 習 用 パソコン室 ②情 報 システム棟 2 階 :実 習 室 ③電 気 3 号 棟 2 階 :教育用電子計算機室

【注 : 各部 屋 の 利 用 基 進 に 則 り 利 用 】

#### (6) 利 用 上 の注 意

本 学 において運 用 されている情 報 ネットワークシステムは、本 学 における勉 学 、教 育 ・研 究 並 び にそれらの支 援 のための業 務 を円 滑 に遂 行 することを目 的 としています。利 用 に際 しては、この 目的を理解し、室内での学習や活動に利用してください。

連絡事項は室内に掲示しますので、入室時に適宜確認してください。

なお、端 末 等の詳 細 な利 用 方 法は、室 内に設 置 してある「利 用の手 引 き」を確 認 してください。 また、下 記の情 報サポーターに遠 慮 なく聞 いてください。

#### (7) 情 報 サポーター(アクセシビリティリーダー)

平 日 16:30 以 降と土 曜 日は、情 報サポーターとして先 輩 学 生 (大学 院 生 )がカウンターを担 当 し ています。 メールやシステムの活 用 、レポートの作 成 等 、気 軽 に相 談 してください。

情報サポーターは、社会の多様性におけるアクセシビリティ(使いやすさ、利用しやすさ、参加し やすさ)に関 して学んでいる先 輩 たちです。 なにか困 ったことがあれば、気 軽 に相 談 してください。 なお、本 学は産学官連携の認 定 資 格 である 2 級アクセシビリティリーダーの認 定 校 です。資 格

に興味がある方はパソコン室カウンターの職員 (有資格者)まで。

#### (8) 利用可能 Web システムの例

例として「個別の学習プロセス作成支援システム」を紹介 します。右のシステムは、学 習サポート制 度 での学 習 を 含 む、皆 さん一 人ひとりの学 習プロセスを蓄 積 共 有 可 能 な自 学 自 習用 e ポートフォリオシステムです。

使 用 においては、室 に設 置のマニュアルを参 照するか、 情 報サポーターに遠 慮 なく聞 いてください。

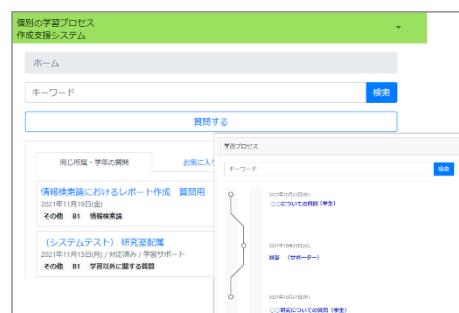

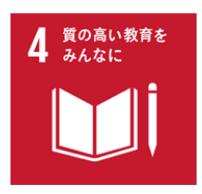

【SDGs4 の達 成 手 法 4.a】 子 供 、障 害 及びジェンダーに配 慮 した教 育 施 設 を 構 築・改 良し、全 ての 人 々 に 安 全 で 非 暴 力 的 、包 摂 的 、効 果 的 な 学 習 環 境 を提 供 できるようにする。 学生 自 習 用 パソコン室 は SDGs 4. a の学 習 環 境 を目 指 しています。

【問い合わせ先】総合研究棟 3 階 学生自習用パソコン室カウンター 内線:8124 E-mail:st-pcroom@jcom.nagaokaut.ac.jp http://bms-05.nagaokaut.ac.jp(学内からのみ閲覧可能) [担当] 総合情報センター/マルチメディア·e ラーニング部門

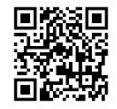

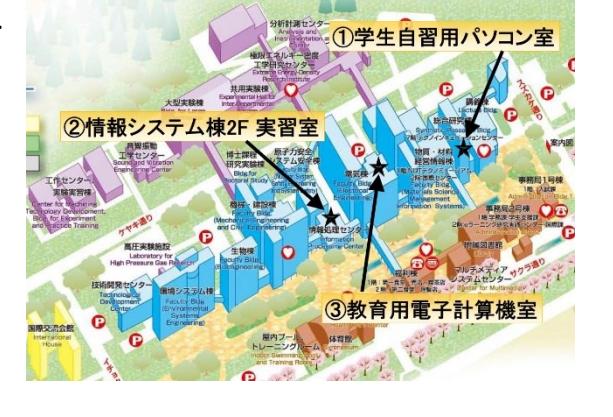